Universität Ulm Fakultät für Mathematik und Wirtschaftswissenschaften

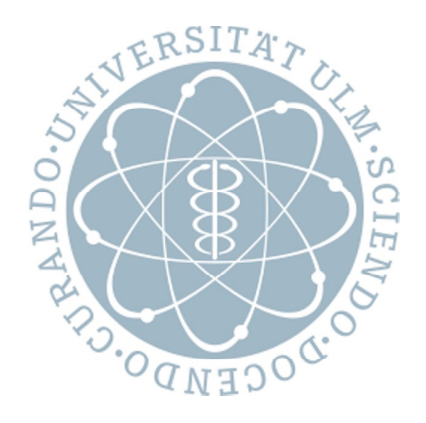

# Richtlinien für Seminar- und Abschlussarbeiten

am Institut für Wirtschaftspolitik

Version vom 10.12.2019

## Inhaltsverzeichnis

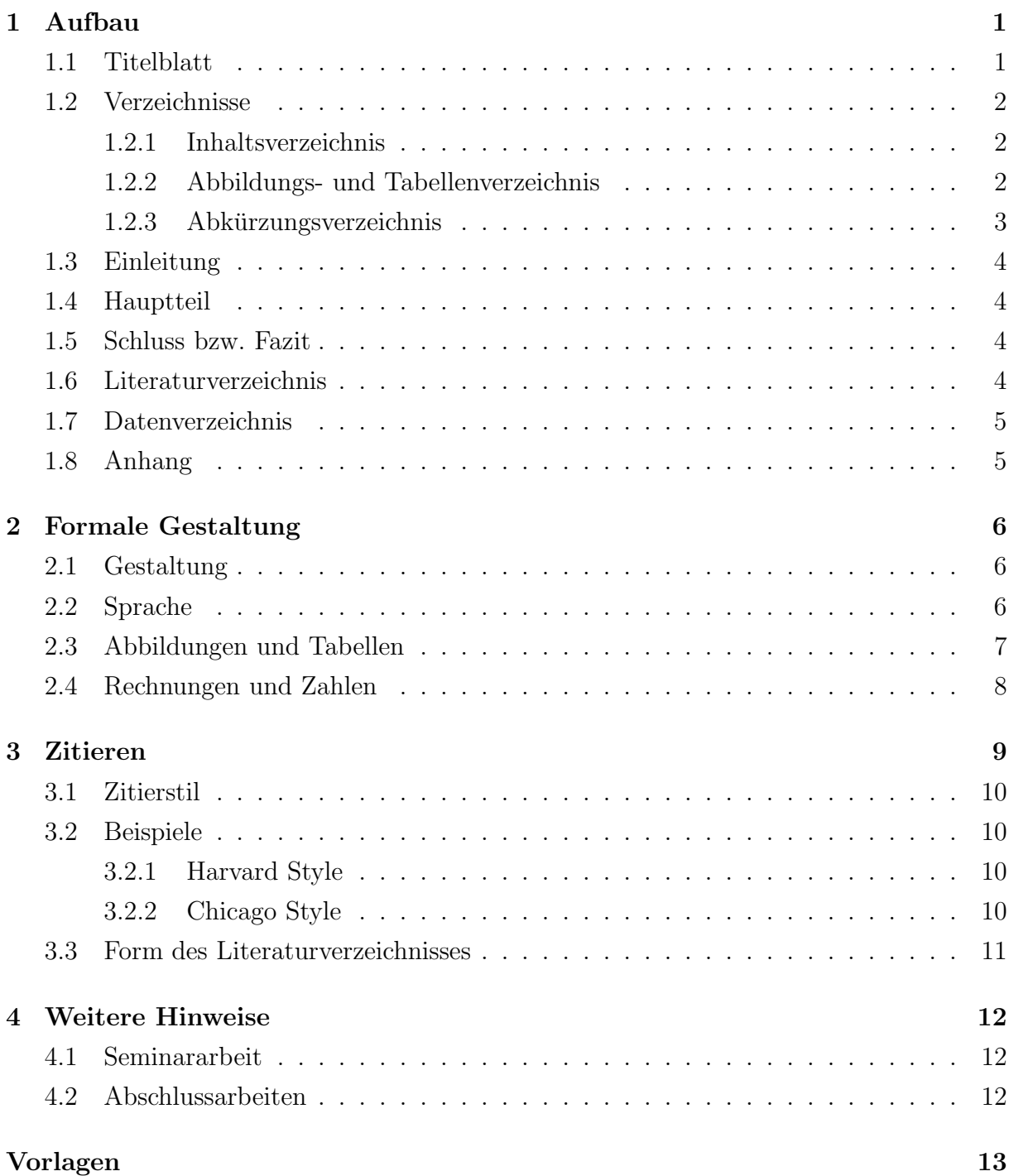

## <span id="page-2-0"></span>1 Aufbau

Die Arbeit wird wie folgt aufgebaut:

Titelblatt Verzeichnisse Arbeit Literaturverzeichnis ggf. Datenverzeichnis ggf. Anhang ggf. Ehrenwörtliche Erklärung

## <span id="page-2-1"></span>1.1 Titelblatt

Das Titelblatt sollte ansprechend gestaltet sein und folgende Informationen enthalten:

- $\bullet\,$ Universität und Name des betreuenden Instituts
- Titel der Seminarveranstaltung (nur für Seminare)
- Thema der Arbeit
- Art der Arbeit in Wirtschaftswissenschaften
- Informationen über den Verfasser (Vorname, Name, ggf. Adresse, Matrikelnummer, Studiengang, Anzahl der Fachsemester)
- Abgabetermin
- Name des Gutachters (im Fall der Masterarbeit: des 2. Gutachters)
- $\bullet\,$  Es enthält keine sichtbare Seitenzahl

Im Anhang finden Sie zwei Muster für das Titelblatt. Sie können sich eines der beiden selbstständig auswählen.

#### <span id="page-3-1"></span><span id="page-3-0"></span>1.2 Verzeichnisse

#### 1.2.1 Inhaltsverzeichnis

Das Inhaltsverzeichnis gibt einen Überblick über die Arbeit. Es umfasst, falls vorhanden, das Abbildungs-, Tabellen- und Symbol- sowie das Abkurzungsverzeichnis, die Gliederung ¨ des Textteils, das Literaturverzeichnis, sowie den Anhang mit den entsprechenden Seitenzahlen.

Aus der Gliederung soll die formallogische Vorgehensweise - der rote Faden der Arbeit hervorgehen. Sie verdeutlicht die Struktur und die Gewichtung der zentralen Gedanken des Verfassers.

Das Inhaltsverzeichnis wird mit römisch II (bei beidseitigem Druck mit III) nummeriert und taucht selbst nicht im Inhaltsverzeichnis auf (siehe Inhaltsverzeichnis dieses Dokuments).

#### <span id="page-3-2"></span>1.2.2 Abbildungs- und Tabellenverzeichnis

Abbildungen und Tabellen sind grundsätzlich im Text an geeigneter Stelle einzufügen. Alle Tabellen und Abbildungen sind in einem Verzeichnis zu vermerken und sind arabisch nummeriert. Die Nummerierung kann fortlaufend oder nach Kapitel erfolgen. Bei Tabellen und Abbildungen ist eine konsistente Form einzuhalten.

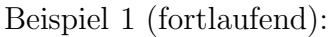

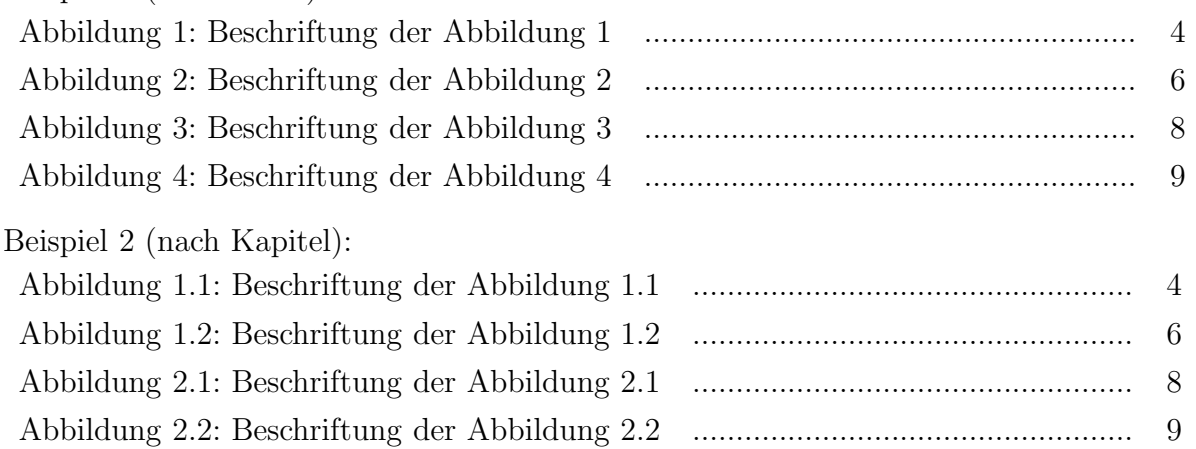

Für die Tabellen und Abbildungen sind dabei sinnvolle Beschriftungen zu wählen, die Quellenangabe taucht im Verzeichnis jedoch nicht auf. Abbildungs- und Tabellenverzeichnisse werden ebenfalls mit römischen Seitenzahlen versehen.

#### <span id="page-4-0"></span>1.2.3 Abkürzungsverzeichnis

Hier lassen sich Abkürzungen finden, die nicht gebräuchlich sind<sup>1</sup>.

Die Bezeichnung von Zeitschriften, Verbänden, Gesetzen und Organisationen sollten bei erstmaliger Verwendung im Text immer ausgeschrieben werden. In Klammern folgt dann die gebräuchliche fachliche Abkürzung, die im weiteren Text verwendet wird. Diese Vorgehensweise kann auch für weitere lange Begriffe genutzt werden, die im weitere Verlauf der Arbeit abgekürzt werden sollen.

Das Abkürzungsverzeichnis wird ebenfalls mit römischen Zahlen nummeriert.

 $\overline{1}$  Gebräuchliche Abkürzungen sind im Duden zu finden.

#### <span id="page-5-0"></span>1.3 Einleitung

Die Einleitung setzt sich zusammen aus einer kurzen, motivierenden Einfuhrung (die ¨ Verwendung zusätzlicher Quellen ist gern gesehen), der präzisen Formulierung der Fragestellung und einer knappen Skizzierung und Begründung der Vorgehensweise. Hierbei werden evtl. bereits die zentralen Ergebnisse der Arbeit dargestellt. Am Ende der Einleitung wird der Aufbau der Arbeit aufgezeigt. Es ist sinnvoll die Einleitung zu schreiben, wenn der Inhalt des Hauptteils bereits besteht.

Die Einleitung erhält die arabische Seitenzahl 1. Der restliche Teil der Arbeit wird nun fortlaufend arabisch nummeriert.

#### <span id="page-5-1"></span>1.4 Hauptteil

Im Hauptteil soll gezeigt werden, dass ein Problem der Wirtschaftswissenschaften selbstständig nach wissenschaftlichen Methoden bearbeitet werden kann. Es geht also um die Verbindung der theoretischen Herangehensweise mit dem Inhalt der Fragestellung; deskriptive Auflistung und theoriegeleitete Verknupfung stehen im Vordergrund. Ziel der Arbeit ist ¨ die übersichtliche und verständliche Darstellung der Argumente der Literatur.

Orientieren Sie sich generell an der Basisliteratur, wobei jedoch auch zusätzliche Literatur in einem angemessenen Umfang hinzugezogen werden sollte.

Die formale Aufteilung des Hauptteils in Hauptkapitel, Unterkapitel, Abschnitte und Unterabschnitte muss dem Inhalt entsprechen.

#### <span id="page-5-2"></span>1.5 Schluss bzw. Fazit

Im Fazit erfolgt die Beantwortung der zentralen Fragestellung. Diese Antwort wird in der Regel in einer auf die Frage zugespitzten Zusammenfassung der Feststellungen im Hauptteil geleistet. Es sollen keine neuen Gesichtspunkte oder Kenntnisse mehr eingefuhrt ¨ werden. Nach der wertfreien Darlegung der Analyseergebnisse können eigene, begründete Einschätzungen dargestellt werden. Ebenso können weitere sich aus der Arbeit ergebende Fragestellungen in den Raum gestellt werden, wobei zusätzliche Quellen sehr hilfreich sein können.

#### <span id="page-5-3"></span>1.6 Literaturverzeichnis

Im Literaturverzeichnis müssen alle zitierten Quellen vorzufinden sein. Umgekehrt dürfen dort keine Quellen angegeben werden, die nicht im Text erw¨ahnt worden sind. Die Literaturangaben sind alphabetisch zu ordnen und werden nicht separat nach Typ der Quelle  $(z.B. Internetquelle, Bücher, usw.)\,\n aufgelistet.$ 

Tritt ein Autor mehrfach auf, so sind die Beiträge entsprechend dem Erscheinungsjahr (aufsteigend) anzugeben. Bei mehreren Beiträgen im gleichen Erscheinungsjahr ist die jeweilige Jahreszahl durch a, b, c usw. zu ergänzen. Ist ein Beitrag nicht namentlich gekennzeichnet, so ist als Autor "o. V."anzugeben. Kann der Quelle kein Erscheinungsjahr zugeordnet werden, so steht anstatt des Jahres "o. J.".

<span id="page-6-0"></span>Die Seitennummerierung des Literaturverzeichnisses bleibt arabisch.

#### 1.7 Datenverzeichnis

Bei Arbeiten mit 5 oder mehr Datenquellen kann es sinnvoll sein ein Datenverzeichnis aufzunehmen. Die formalen Anforderungen entsprechen denen des Literaturverzeichnisses.

#### <span id="page-6-1"></span>1.8 Anhang

Umfangreichere mathematische, grafische und tabellarische Darstellungen können in einen Anhang aufgenommen werden; innerhalb des Textes muss explizit darauf verwiesen werden.

## <span id="page-7-1"></span><span id="page-7-0"></span>2 Formale Gestaltung

## 2.1 Gestaltung

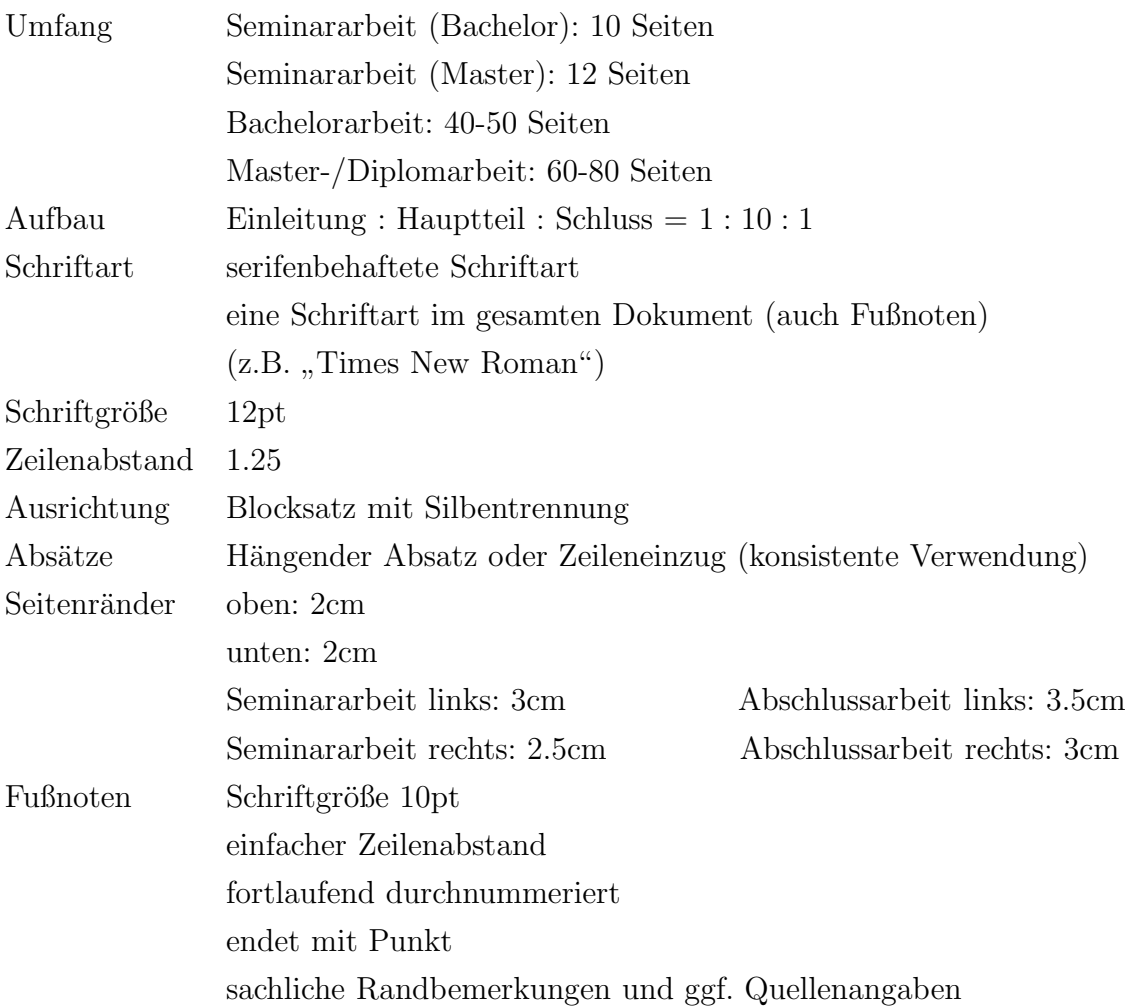

## <span id="page-7-2"></span>2.2 Sprache

Es steht Ihnen grundsätzlich frei, Ihre Arbeit in deutscher oder englischer Sprache zu verfassen. Sprechen Sie ihre Wahl auf jeden Fall mit Ihrer Betreuerin/Ihrem Betreuer ab!

Achten Sie bitte auf korrekte Rechtschreibung, Grammatik und Verständlichkeit der Sätze.

Vermeiden sie die Benutzung von Klammern zur Erklärung einzelner Wörter bzw. Aspekte. Zusätzliche sachliche Erklärungen und Randbemerkungen gehörten in die Fußnoten.

Fremdsprachige Begriffe und Fachausdrücke müssen soweit wie möglich übersetzt werden<sup>2</sup> , wenn diese nicht in den Duden aufgenommen wurden (kein Denglisch). Falls nicht

<sup>2</sup> Bei Zweifeln fragen Sie bitte Ihre/n Betreuer/in.

möglich, müssen diese Begriffe kursiv hervorgehoben werden.

Eine stichpunktartige Formulierung ist nicht zulässig!

Bei der Verwendung von Unterkapiteln müssen immer mindestens zwei Unterkapitel pro Uberkapitel vorhanden sein.

Achten Sie beim Schreiben darauf, dass sie im Aktiv schreiben und den Nominalstil vermeiden.

#### <span id="page-8-0"></span>2.3 Abbildungen und Tabellen

Abbildungen und Tabellen . . .

- ... werden selbst erstellt, es sein denn es ist nicht anders möglich.
- ... werden möglichst einheitlich (konsistent) formatiert.
- ... werden mit einer sinnvollen Überschrift/Beschriftung bezeichnet und fortlaufend durchnummeriert.
- ... sollten so im Text integriert sein, dass keine größeren Zwischenräume entstehen.
- . . . enthalten die Quellenangabe (siehe Beispiele).
- . . . sind in einem Verzeichnis zu vermerken.

Im Text sollte auf jede Abbildung und jede Tabelle mindestens einmal Bezug genommen werden.

Sofern der Verfasser die Abbildung oder Grafik selbst erstellt hat, sollte die Quellenangabe lauten: "Eigene Darstellung". Sind die Inhalte aus einer anderen Quelle übernommen ist die Quellenangabe analog zu einem Textzitat.

#### Beispiele:

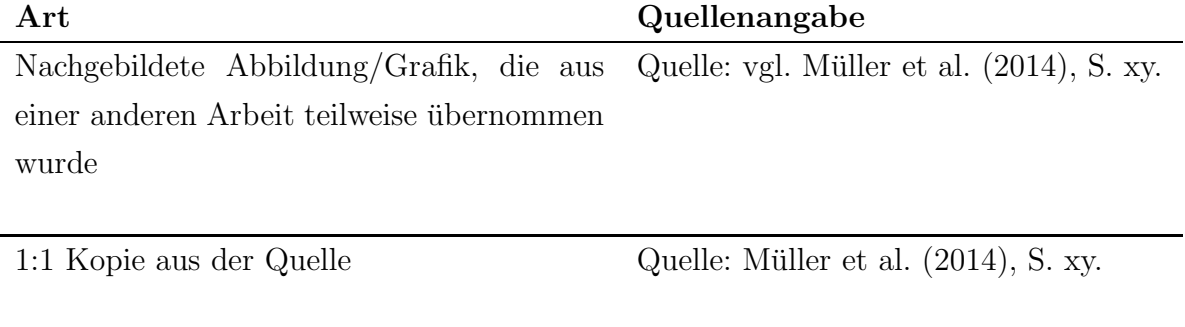

Eigene Darstellung bzw. Berechnung mit fremden Daten: Eigene Darstellung bzw. Berechnung, Daten: Deutsche Bundesbank (2017).

#### <span id="page-9-0"></span>2.4 Rechnungen und Zahlen

Rechnungen und Formeln werden i.d.R. zentriert in einer neuen Zeile kursiv<sup>3</sup> dargestellt.

$$
y_t = \beta_0 + \beta_1 x_t + \epsilon_t \tag{1}
$$

Jede Variable muss im Fließtext erklärt werden, wobei die Variable im Fließtext identisch zur Formel formatiert ist (kursiv oder Schriftart) und der Zeilenabstand beibehalten wird.

Falls im weiteren Verlauf der Arbeit auf eine Formel/Gleichung Bezug genommen wird, wird die Formel/Gleichung nummeriert.

Referenzen auf eine Gleichung oder Formel geschehen mithilfe der in Klammern stehenden Nummerierungen. Bsp.: "Die Variable  $\beta_0$  aus der Regression (1) ist ... "

Wichtig: Unterschied zwischen Minus (−) und Bindestrich (-) beachten!

#### Darstellung von Zahlen und Einheiten:

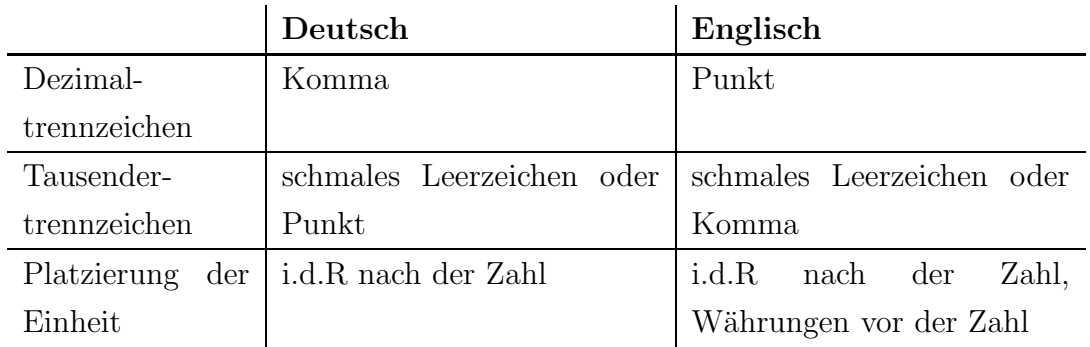

#### Beispiele:

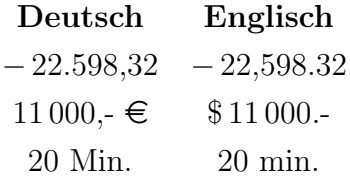

 $^3$  Bzw. in einer speziellen Schriftart, z.B. bei der Verwendung von Cambria: "Cambria Math".

## <span id="page-10-0"></span>3 Zitieren

In einer wissenschaftlichen Arbeit ist jegliche Übernahme fremder Gedanken zu kennzeichnen. Dabei unterscheidet man direkte von indirekten Zitaten.

Ein direktes Zitat ist die wörtliche Übernahme eines fremden Textbestandteils. Ein solcher Begriff, Satz oder aber auch eine wichtige Formel muss buchstaben- und zeichengetreu in den eigenen Text übernommen werden. Die Zitatstelle ist im Text in Anführungszeichen zu setzen. Werden Satzteile ausgelassen, so ist dies durch [. . . ] zu kennzeichnen. Eigene Zusätze innerhalb des Zitats müssen ebenfalls in eckige Klammern gesetzt werden. Verwenden Sie ein direktes Zitat, so muss der Zitatvermerk in der Fußnote/in Klammern (abhängig von ihrem gewählten Zitierstil) mit der Vorbemerkung "Siehe" beginnen. Es folgen Autor, Erscheinungsjahr und die Seitenzahl. Alternativ kann die Vorbemerkung weggelassen werden, so dass nur Autor, Erscheinungsjahr und Seitenzahl angegeben werden.

Die Verwendung von direkten Zitaten ist in wissenschaftlichen Arbeiten möglichst zu vermeiden, da die Inhalte in den meisten Fällen mit eigenen Worten wiedergegeben werden können. In einigen Fällen ist dies jedoch nicht möglich, z.B. Definitionen.

Bei indirekten Zitaten wird der Inhalt einer Quelle, auf den Bezug genommen wird, mit eigenen Worten wiedergegeben. Verwenden Sie ein indirektes Zitat, so muss der Zitatvermerk mit der Vorbemerkung "vgl." beginnen. Es folgen Autor, Erscheinungsjahr und Seitenzahl.

Falls mehrere Autoren oder Herausgeber vorhanden sind, müssen Sie prinzipiell alle benennen. Bei mehr als zwei Autoren oder Herausgebern eines Werkes wird nur der erste Name genannt, ergänzt um "et al.". Bezieht sich das Zitat auf eine über eine Seite hinausgehende Textstelle, so wird entweder an die Seitenzahl ein "f." (bei zweiseitigen) bzw. ein "ff." (bei mehrseitigen Zitaten) angefügt oder die exakte Seitenangabe (S. x-y) gemacht. Es sollte jedoch nur eine Variante verwendet werden. Grundsätzlich müssen die Quellenangaben nachvollziehbar sein, d. h. an der angegebenen Stelle direkt nachlesbar sein.

Bezieht sich ein Textabschnitt auf die gleiche Quelle, so reicht eine Angabe am Anfang oder Ende des jeweiligen Abschnitts. Bei sehr langen Abschnitten sollte jedoch möglichst früh Bezug auf die Quelle genommen werden. Folgen mehrere Abschnitte vom gleichen Autor aufeinander, so kann dies durch die Kennzeichnung "ebenda" (ebd.) kenntlich gemacht werden.

Grundwissen, das in gängigen Lehrbüchern steht, muss nicht explizit mit einer Quellenangabe versehen werden.

Vermeiden Sie fragwürdige Literatur und Internetseiten wie *wikipedia*, *bild.de* oder *spie-*

*gel.de*. Begründen sie ihre Arbeit auf wissenschaftlicher Literatur aus bspw. Fachzeitschriften oder seriösen Instituten (American Economic Review, EZB, Bundesbank, usw.) und verwenden sie sonstige Literatur nur um diese sinnvoll zu ergänzen.

## <span id="page-11-0"></span>3.1 Zitierstil

Es gibt grundlegend zwei Arten der Zitierweise: den *Harvard Style* (Referenzen im Text) und den *Chicago Style* (Referenzen in Fußnoten). Entscheiden Sie sich für einen Stil und verwenden Sie diesen konstistent in der gesamten Arbeit<sup>4</sup>.

## <span id="page-11-2"></span><span id="page-11-1"></span>3.2 Beispiele

### 3.2.1 Harvard Style

### Direktes Zitat:

"Zu Beginn des 21. Jahrhunderts befindet sich die Welt in einer extrem schwierigen Situation [...]."(bin Talal, 2007, S.3)

### Indirektes Zitat:

Laut bin Talal (2007, S.3) befindet sich die Welt zu Beginn des 21. Jahrhunderts in einer schwierigen Situation.

oder

Die Welt befindet sich zu Beginn des 21. Jahrhunderts in einer schwierigen Situation (vgl. bin Talal, 2007, S.3).

## <span id="page-11-3"></span>3.2.2 Chicago Style

#### Direktes Zitat:

"Zu Beginn des 21. Jahrhunderts befindet sich die Welt in einer extrem schwierigen Situation  $[\ldots] \ldotp {}^{\mathfrak{a}_5}$ 

## Indirektes Zitat:

Laut bin Talal<sup>6</sup> befindet sich die Welt zu Beginn des 21. Jahrhunderts in einer schwierigen Situation.

oder

Die Welt befindet sich zu Beginn des 21. Jahrhunderts in einer schwierigen Situation.<sup>7</sup>

 $^{4}$  Die Verwendung des "Harvard Styles" schließt die Nutzung von Fußnoten für sachliche Randbemerkungen nicht aus.

<sup>5</sup> bin Talal 2007, S.3.

<sup>6</sup> vgl. bin Talal 2007, S.3.

<sup>7</sup> ebd.

Später im Literaturverzeichnis:

bin Talal, E. H. (2007): "Vorwort zur ersten überarbeiteten Auflage", in: Radermacher, F.-J., B. Beyers (Hrsg.): Welt mit Zukunft - Die ökosoziale Perspektive, Murmann Verlag, Hamburg.

### <span id="page-12-0"></span>3.3 Form des Literaturverzeichnisses

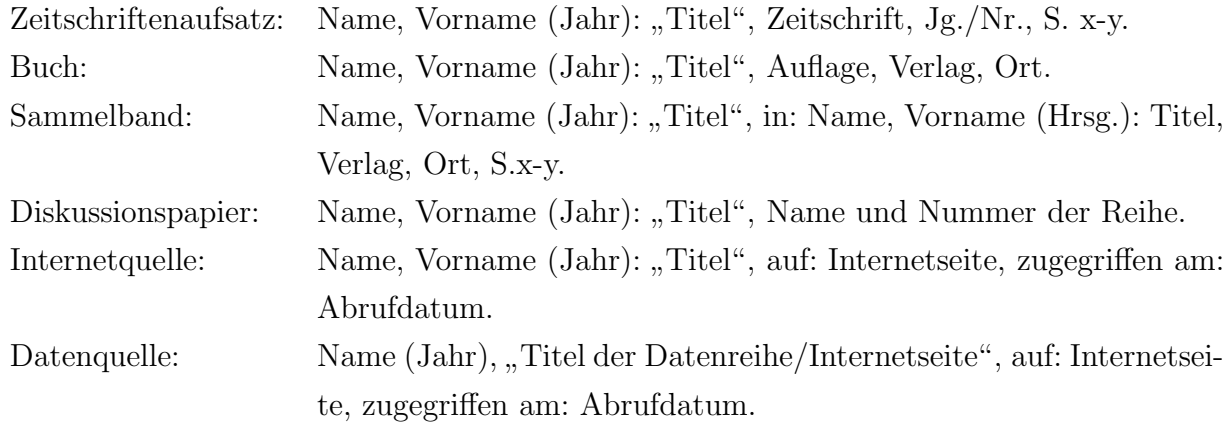

### Beispiele zu den Literaturarten $^{8}$ :

Taylor, M. (1970): "A Theoretical Framework for Monetary Analysis", *The Journal of Political Economics*, Vol. 58, S. 1 ff.

Görgens, E., K. Ruckriegel & F. Seitz (2004): "Europäische Geldpolitik", 4. überarbeitete Auflage, Lucius&Lucius, Stuttgart.

Jarchow, H.-J.(1994): Der Keynesianismus, in: "Issing, O. (Hrsg.): Geschichte der Nationalökonomie", Verlag Franz Vahlen, München, S. 650 ff.

Tödter, K.-H. & B. Manzke  $(2007)$ : "The welfare effects of inflation: a cost benefit perspective", *Discussion Paper. Series 1: Economic Studies* No 33/2007.

European Central Bank (2016): "Key euro indicators, auf: https://www.ecb.europa.eu /stats/keyind/html/index.en.html", zugegriffen am: 16.01.2016.

Deutsche Bundesbank (2017): "Zeitreihe ICP.M.U2.N.000000.4.ANR: Harmonisierte Verbraucherpreisindizes", auf: https://www.bundesbank.de/Navigation/DE/Statistiken/Zeitreihen Datenbanken/zeitreihen datenbank.html, zugegriffen am: 03.07.2017.

<sup>8</sup> Sie erhalten weitere Informationen dazu im Tutorium "Fit for Five".

## <span id="page-13-1"></span><span id="page-13-0"></span>4 Weitere Hinweise

### 4.1 Seminararbeit

Der Umfang der Seminararbeit beträgt inklusive Abbildungen und Tabellen im Bachelor 10 Seiten, der im Master 12 Seiten.

Die Arbeit ist sehr kurz, weshalb sie bei der Bearbeitung Schwerpunkte setzen müssen und somit wichtige von unwichtigen Aspekten trennen müssen. Treffen Sie selbst die Entscheidung welche Punkte sinnvoll und wichtig sind. In der Gliederungsbesprechung mit Ihre(r/m) Betreuer/in besprechen Sie diese Punkte.

Anmeldung: Bitte melden sie sich rechtzeitig vor Abgabe der Seminararbeit im Hochschuldiensteportal für das entsprechende Seminar an. Beachten Sie, dass Sie bereits bei der Seminarthemenvergabe eine verbindliche Zusage zur Anfertigung einer Seminararbeit geben.

Abgabe: Die Arbeit ist am Abgabetag bis spätestens 12:00 Uhr in gedruckter Form<sup>9</sup> beim Betreuer (ggf. im Sekretariat) abzugeben. Zusätzlich schicken Sie bitte die Arbeit im PDF-Fromat per E-Mail an Ihre/n Betreuer/in.

### <span id="page-13-2"></span>4.2 Abschlussarbeiten

Der Umfang einer Bachelorarbeit inklusive Abbildungen und Tabellen beträgt 40-50 Seiten, der einer Masterarbeit 60-80 Seiten.

Die Besprechung inhaltlicher Aspekte und Fragen geschieht, sofern nicht anderes vereinbart, mit Prof. Dr. Smolny. Bei Fragen bezüglich anderer Aspekte wenden Sie sich bitte an die/den Ihnen zugeteilten Betreuer/in.

Zusätzlich zur Abgabe im Studiensekretariat<sup>10</sup> in schriftlicher, gebundener (evtl. mehrfacher) Ausfertigungen<sup>11</sup> sowie der elektronischen Version ist eine identische Version per E-Mail im PDF-Format an den Gutachter und den/die Betreuer/in zu schicken. Bezuglich ¨ des Abgabezeitpunktes gibt es keine Uhrzeitenregelung, wir empfehlen jedoch zu den Öffnungszeiten des Studiensekretariats abzugeben<sup>12</sup>.

Der Abschlussarbeit ist am Ende der Arbeit immer die Ehrenwörtliche Erklärung anzuhängen (Muster siehe Anhang).

<sup>&</sup>lt;sup>9</sup> Einfache gedruckte Form: nicht gebunden, Schnellhefter genügt; Achten Sie darauf, dass der Ausdruck in entsprechend hoher Qualität geschieht.

<sup>10</sup> Für WiWi: bei Frau Neugebauer, M23, Raum 2204.<br> $11$  Pitts beachter Sie die für Sie gültige Prüfungsandnu

Bitte beachten Sie die für Sie gültige Prüfungsordnung. Planen Sie zudem genügend Zeit zum Druck beim KIZ ein, da es unter umständen einige Tage dauern kann.

 $12$  Eine Abgabe über den Briefkasten des Studiensekretariats erfolgt auf eigene Gefahr.

## Ehrenwörtliche Erklärung

Ich erkläre hiermit ehrenwörtlich, dass ich die vorliegende Arbeit selbständig angefertigt habe. Die aus fremden Quellen direkt oder indirekt ubernommenen Gedanken sind als ¨ solche kenntlich gemacht.

Ich bin mir bewusst, dass eine unwahre Erklärung rechtliche Folgen haben wird.

Ort, den Datum

Universität Ulm Fakultät für Mathematik und Wirtschaftswissenschaften

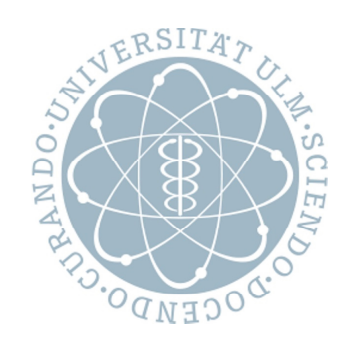

# Titel der Arbeit

Seminar-/ Bachelor-/ Masterarbeit in Wirtschaftswissenschaften

> vorgelegt von Vorname Nachname am Datum

> > Gutachter

Prof. Dr. Werner Smolny bei Masterarbeit: zweiter Gutachter

# Universität Ulm Fakultät für Mathematik und Wirtschaftswissenschaften

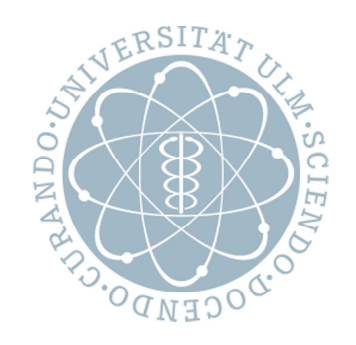

# Titel der Arbeit

# Seminar-/ Bachelor-/ Masterarbeit in Wirtschaftswissenschaften

Abgabetermin: Datum

Matrikelnummer: 123456 Fachsemester Anzahl

Gutachter: Prof. Dr. Werner Smolny bei Masterarbeit: Zweitgutachter Name, Vorname: Name, Vorname Adresse: Straße Hausnummer PLZ Ort Studiengang: Wirtschaftswissenschaften